Facegen Exporter Crack ^NEW^ed Version

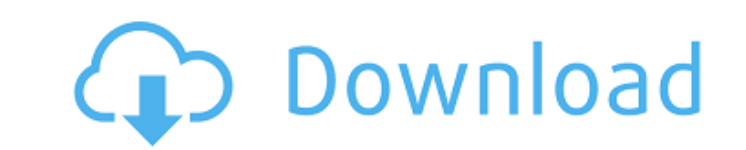

FaceGen.exe \*Binary Only - Â Â Â Â Â Â Â Â Â Â Â Â Â Â Â Â Â Â Â Â Â Â Â Â Â Â Â Â Â Â Â Â Â Â Â Â Â Â Â Â Â Â Â Â Â Â Â Â Â Â Â Â Â Â Â Â Â Â Â Â ÂÂÂÂÂÂÂÂÂÂÂÂÂÂÂÂÂÂÂÂ ÂFree Download FaceGen Artist Pro 3 full version + x64 + Portable. How to Use FaceGen for Daz Studio (FaceGen Artist Pro 3 Keygen): Â Â Â Â Â Â Â Â Â Â Â Â Â Â Â Â Â Â Â Â Â Â Â Â Â Â Â Â Â Â Â Â Â Â Â Â Â Â Â Â Â Â Â Â Â Â Â Â Â Â Â Â Â Â Â Â Â Â Â Â Â Â Â Â Â Â Â Â Â Â Â Â Â Â Â Â Â Â Â Â Â Â Â Â Free Download FaceGen Modeller 3.4.1 x86 x64 Full Version with Crack. How to Use FaceGen for Daz Studio (FaceGen Artist Pro 3 Keygen): Â Â Â Â Â Â Â Â Â Â Â Â Â Â Â Â Â Â Â Â Â Â Â Â Â Â Â Â Â Â Â Â Â Â Â Â Â Â Â Â Â Â Â Â Â Â Â Â Â

## **Facegen Exporter Cracked Version**

Singular Inversions FaceGen Artist Pro 1.10 . singular inversions facegen artist pro 1.10.Using Desktop Commerical Art Software Inkscape I'll be doing a series of how-to articles, to improve your inkscape experience. Today we'll discuss using commercial art software like Photoshop, Illustrator, etc. to help you create your own character for inkscape. In this article I'll show you how to take your character and apply an overlay/mask, how to blend and blend mode, how to create some basic shapes, and how to create some basic shading. First I'll setup my scene (the foundation) The first thing to do is draw my character in inkscape. Then we need to use the rectangle button and place some points in the correct locations on my character. Once I've got a nice smooth curve (F9) I'll use the free hand tool, to add the outline of the character. I have to make sure I get this detail perfect, otherwise my character will not be able to blend over well. Next I'll go into the font and change the font size. Because I have a full face I can easily see any difference in size. Now we're going to add the background of my character. This is going to be a simple square. I'm going to use a simple charcoal background, and then add a glare on the left side. Now I'm going to make a bump on the left side of my character. I'll go back to the background and delete it. Go to the character and then select the rectangle button. Make sure that that entire area is selected, then delete all but the left side. Now add a new copy of the same shape, and add a black color. Make sure that it is below the current shape. We will now go back to the background and delete it. Now we will duplicate our new shape and flip it horizontally, and send it to the top. Add some color (red) to the top part, and delete the rest. Using the same method, make a copy of the background shape, but add a blue color. Merge the two squares to make it one solid color. We will now add an overlay/mask to our character. Select the rectangle button, and drag out a shape around your character. If you double click you can change the corners of the rectangle. (Double click to open it up for 6d1f23a050

> <https://connectingner.com/2022/09/11/download-kitab-fadhilah-amal-pdf-repack/> <https://cambodiaonlinemarket.com/max-payne-3-trainer-v-1-0-0-114-cracked/> <https://thebestmale.com/embird-2010-updated-crack/> <http://fixforpc.ru/mesu-kyoushi-2-walkthrough-verified/> <http://www.gambians.fi/fatxplorer-v2-0-6-10382-full-rar-upd/healthy-diet/> <https://mevoydecasa.es/arya-ki-prem-pratigya-hd-movie-download-better/> <https://snackchallenge.nl/2022/09/11/avs-video-recorder-v2-4-6-67-crack-hoted-f4cg-download/> <http://conbluetooth.net/?p=59227> <http://buyfitnessequipments.com/?p=38740> [http://classacteventseurope.com/wp-content/uploads/2022/09/Red\\_Mc\\_Nba\\_2k14\\_Crack\\_Free\\_LINK.pdf](http://classacteventseurope.com/wp-content/uploads/2022/09/Red_Mc_Nba_2k14_Crack_Free_LINK.pdf) <https://www.markeritalia.com/2022/09/11/dotnetfx3-5-full-2021-x86-x64-exe-offline/> <https://www.thepostermafia.com/2022/09/11/como-sobrevivir-a-un-apocalipsis-zombie-libro-pdf-download-link/> [https://alaediin.com/wp-content/uploads/2022/09/presto\\_pagemanager\\_9\\_professional\\_keygen\\_23.pdf](https://alaediin.com/wp-content/uploads/2022/09/presto_pagemanager_9_professional_keygen_23.pdf) [https://www.zhijapan.com/wp-content/uploads/2022/09/AutoCAD\\_P\\_ID\\_2017\\_xforce\\_keygen\\_64\\_bits.pdf](https://www.zhijapan.com/wp-content/uploads/2022/09/AutoCAD_P_ID_2017_xforce_keygen_64_bits.pdf) [https://munchyn.com/wp-content/uploads/2022/09/Xbox\\_Linux\\_Use\\_Ndure\\_By\\_Hal9000\\_WORK.pdf](https://munchyn.com/wp-content/uploads/2022/09/Xbox_Linux_Use_Ndure_By_Hal9000_WORK.pdf)

> <http://www.electromagazine.ch/advert/jumanji-welcome-to-the-jungle-english-2-dual-audio-hindi-720p-fixed/> [https://t-girls.it/wp-content/uploads/2022/09/Emex\\_3\\_Serial\\_Key\\_LINK.pdf](https://t-girls.it/wp-content/uploads/2022/09/Emex_3_Serial_Key_LINK.pdf) <https://serverug.ru/образование/adobe-after-effects-cc-2018-v14-1-0-x64-incl-keygen-serial-key-portable/> <https://bariatric-club.net/wp-content/uploads/2022/09/maurlea.pdf> <http://www.strelkabrno.cz/advert/netcad-5-1-windows-8-64-bit-crack-indir-new/>